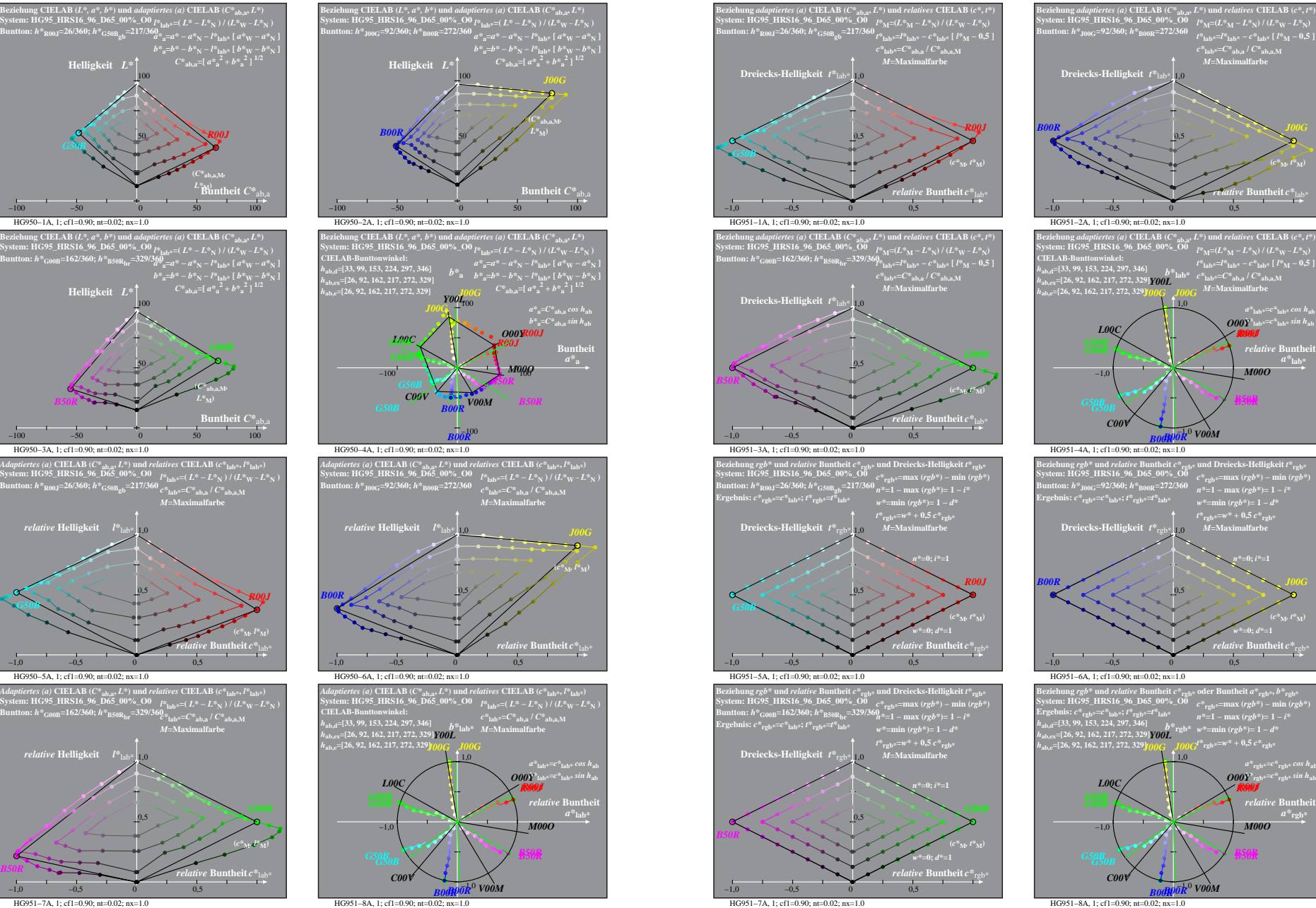

HG950−7A: Messung: HG95\_HRS16\_96\_D65\_00%\_O0\_LU.DAT, 243 Farben, 090115, Separation olv\*, adaptiert, Seite 1/8

**System: HG95\_HRS16\_96\_D65\_00%\_O0 Buntton:** *h\****R00J=26/360;** *h\****G50Bgb=217/360**

*G50B*

**System: HG95\_HRS16\_96\_D65\_00%\_O0 Buntton:** *h\****G00B=162/360;** *h\****B50Rbr=329/360**

HG950−3A, 1; cf1=0.90; nt=0.02; nx=1.0

**System: HG95\_HRS16\_96\_D65\_00%\_O0 Buntton:** *h\****R00J=26/360;** *h\****G50Bgb=217/360**

*relative* **Helligkeit**  $I^*$ 

*G50B*

*B50R*

HG950−5A, 1; cf1=0.90; nt=0.02; nx=1.0

**System: HG95\_HRS16\_96\_D65\_00%\_O0 Buntton:** *h\****G00B=162/360;** *h\****B50Rbr=329/360**

1,0 *relative* **Helligkeit** *l\**lab\*

HG951−7A, 1; cf1=0.90; nt=0.02; nx=1.0

−1,0 −0,5 0 0,5

−1,0 −0,5 0 0,5

50

50

 *L\****M)** *B50R*

0,5

0,5

*M***=Maximalfarbe**

*R00J*

 $L^*$ **M**)

**(***C\****ab,a,M***,*

HG951−8A, 1; cf1=0.90; nt=0.02; nx=1.0 *B00R*

*M***=Maximalfarbe**

*relative* **Buntheit** *c\**lab\*

 $a^*$ <sub>lab</sub><sup>\*</sup>= $c^*$ <sub>lab</sub>\* *cos*  $h_a$ *b\****lab\*=***c\****lab\*** *sin h***ab** *O00Y relative* Bunthe

*t\****lab\***  $e^{z*}$ **lab\***  $e^{-z*}$ **ab**,  $e^{z*}$ **ab,a** *l*  $C^*$ **ab,a**,M *noc M*=Maximalfarbe

*R00J*

*M00O R00J*

*B50R*

*B50R*

*c\****rgb\*=max (***rgb\****) − min (***rgb\****)** *n\****=1 − max (***rgb\****)= 1 −** *i\* w\****=min (***rgb\****)= 1 −** *d\* t\****rgb\*=***w\** **+ 0,5** *c\****rgb\*** *M***=Maximalfarbe**

*n\****=0;** *i\****=1**

*relative* **Buntheit** *c\**rgb\*

*a\****rgb\*=***c\****rgb\*** *cos h***ab** *b\****rgb\*=***c\****rgb\*** *sin h***ab** *O00Y R00J*

*R00J*

*B50R*

*M00O*

*relative* Bunth  $a^*$ **rgb**<sup>\*</sup>

*w\****=0;** *d\****=1 (***c\****M***, t\****M)**

−1,0 *V00M*

*B00R*

0,5

*b\****rgb\***

−1,0 *V00M*

*B00R*

**(***c\****M***, t\****M)**

0,5

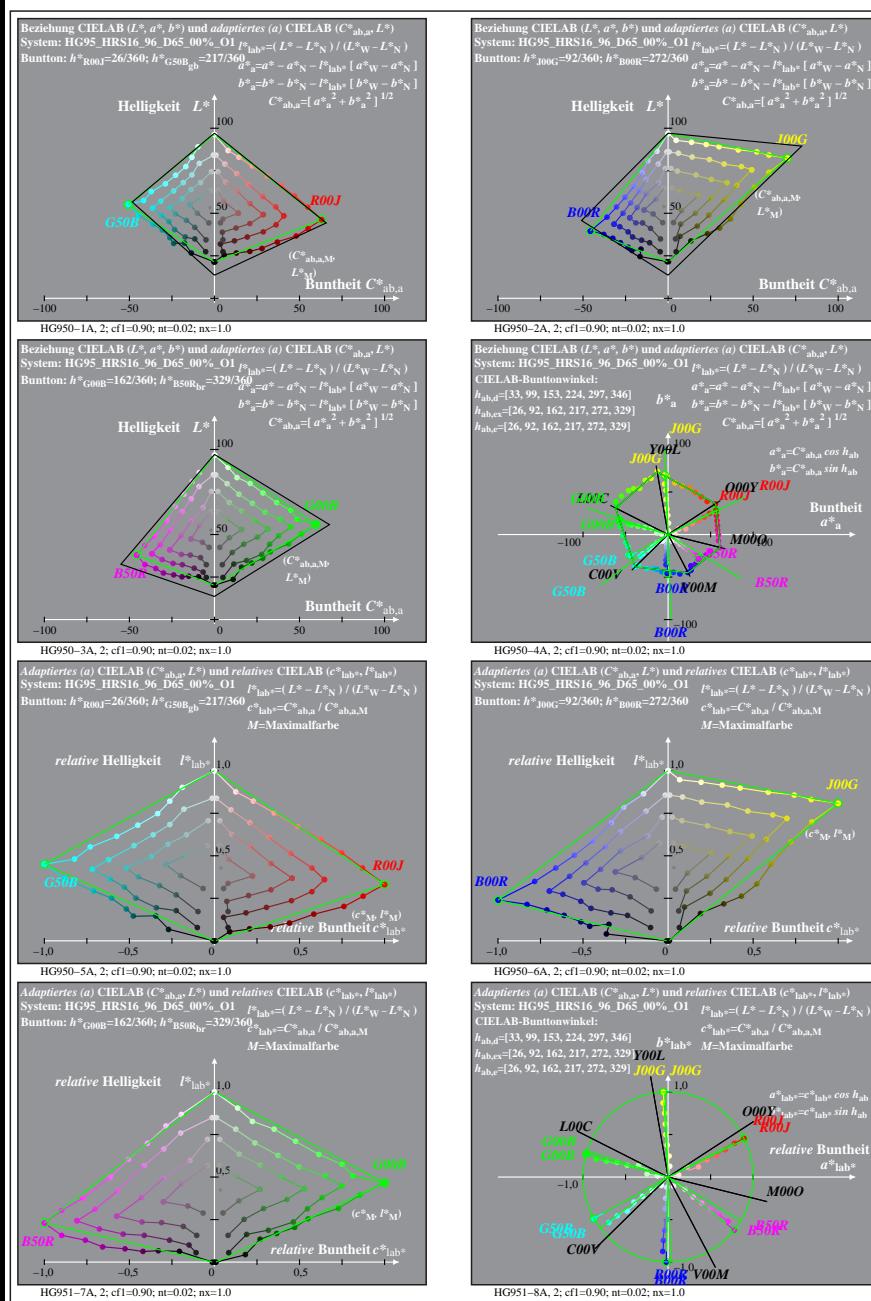

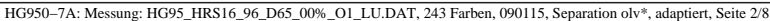

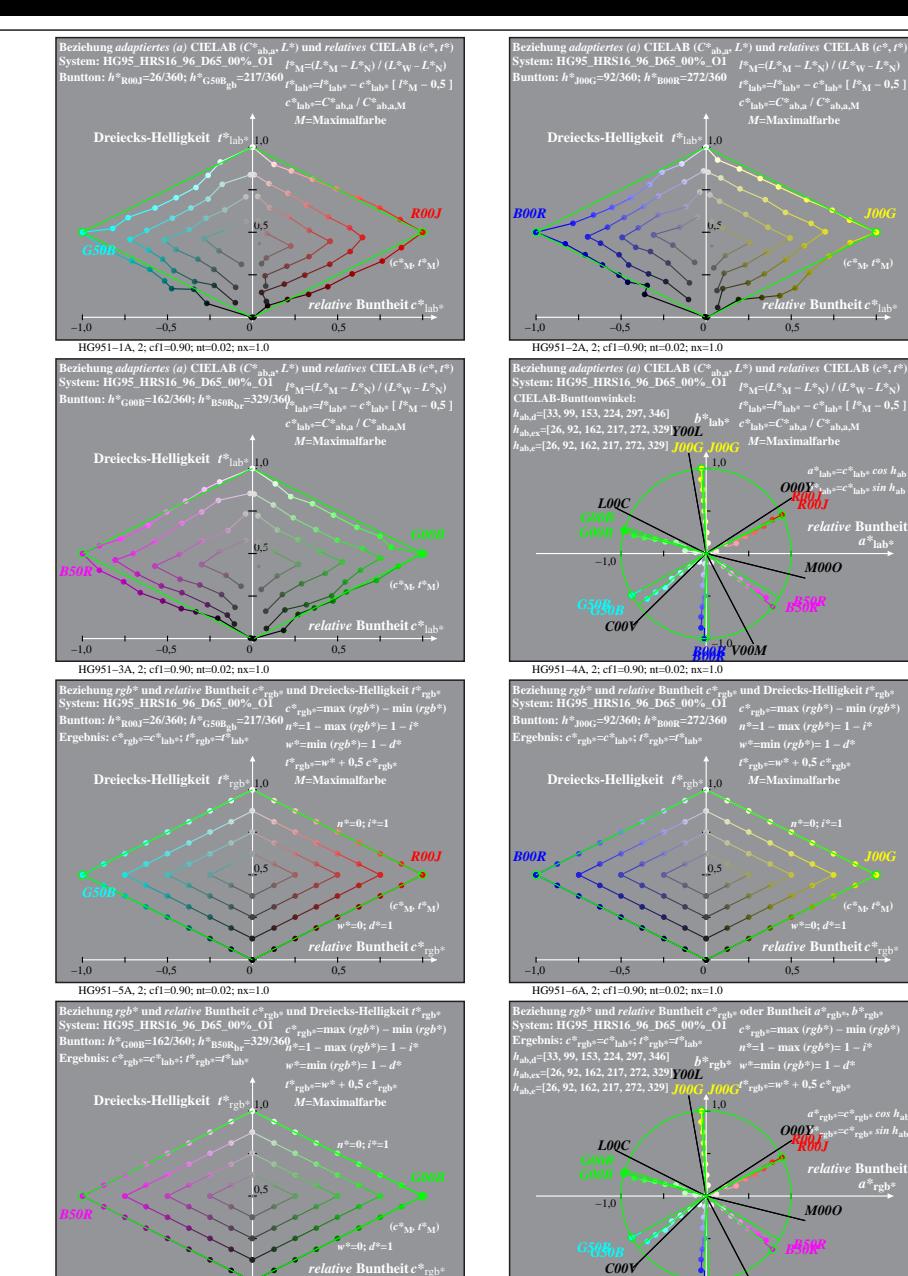

**HG951–8A, 2; cf1=0.90; nt=0.02; nx=1.0** −1,0 *V00M B00R*

*M***=Maximalfarbe**

*relative* **Buntheit** *c\**lab\*

*l\****M=(***L\****M −** *L\****N) / (***L\****W −** *L\****N)** *t\****lab\*=***l\****lab\* −** *c\****lab\* [** *l\****M − 0,5 ]** *c\****lab\*=***C\****ab,a /** *C\****ab,a,M** *M***=Maximalfarbe**

*M00O*

*c\****rgb\*=max (***rgb\****) − min (***rgb\****)** *n\****=1 − max (***rgb\****)= 1 −** *i\* w\****=min (***rgb\****)= 1 −** *d\* t\****rgb\*=***w\** **+ 0,5** *c\****rgb\*** *M***=Maximalfarbe**

*n\****=0;** *i\****=1**

*relative* **Buntheit** *c\**rgb\*

*a\****rgb\*=***c\****rgb\*** *cos h***ab** *b\****rgb\*=***c\****rgb\*** *sin h***ab** *R00J O00Y*

*relative* **Bunth**  $a^*$ **rgb** 

*M00O*

*R00J*

*w\****=0;** *d\****=1 (***c\****M***, t\****M)**

*b\****lab\*=***c\****lab\*** *sin h***ab** *R00J O00Y R00J*

*relative* Bunthe

**(***c\****M***, t\****M)**

**Buntheit**  $C^*$ <sub>ab</sub>

 $a^*a = C^*a$ <sub>b,a</sub> *cos*  $h_{ab}$ *b\****a=***C\****ab,a** *sin h***ab Buntheit** 

**(***c\****M***, l\****M)**

*relative* Bunth  $a^*$ **lab** 

*R00J R00J*

*M00O*

*B50R*

*B50R*

**(***C\****ab,a,M***,*

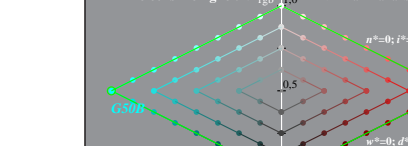

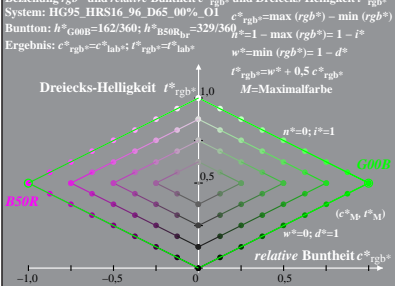

HG951−7A, 2; cf1=0.90; nt=0.02; nx=1.0